## Meeresfrüchte-Salat mit Zitrone und Olivenöl

## **Fur 6 Personen: ¨**

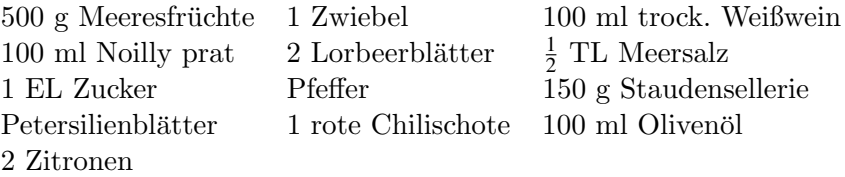

Tiefgefrorene Meeresfrüchte im Kühlschrank etwa 12 Stunden auftauen lassen. Die Meeresfrüchte dann unter fließendem kaltem Wasser abbrausen und gut abtropfen lassen.

Die Zwiebel schälen und vierteln. Den Weißwein und den Noilly Prat mit den Zwiebelvierteln und den Lorbeerblättern in einen Topf geben und diesen mit einem Deckel verschließen. Die Flüssigkeit einmal aufkochen. Den Sud 10 Minuten ziehen lassen.

Die Meeresfrüchte in den Sud geben. Die Flüssigkeit einmal aufkochen. Die Meeresfrüchte im geschlossenen Topf am Herdrand 5–10 Minuten ziehen lassen. Anschließend das Meersalz, den Zucker und etwas frisch gemahlenen Pfeffer in den Sud rühren.

Während die Meeresfrüchte ziehen, den Staudensellerie putzen: Dazu die Enden abschneiden und die Fäden abziehen. Den Staudensellerie in dünne Scheiben schneiden und in eine große Schüssel geben.

Die Chilischote der Länge nach aufschneiden, entkernen und fein hacken. Die Petersilienblätter waschen, gut trocken tupfen und in Streifen schneiden. Beides zu dem Staudensellerie in die Schüssel geben.

Die Meeresfrüchte über einer Schüssel in ein Sieb gießen, um den Sud aufzufangen. Die Lorbeerblätter und die Zwiebeln entfernen. Die heißen Meeresfrüchte zu dem Staudensellerie in die Schüssel geben.

Für die Vinaigrette 100 ml warmen Sud abmessen und langsam das Olivenöl unterrühren. Den Saft der Zitronen auspressen und die Vinaigrette damit abschmecken. Die lauwarme Vinaigrette uber den Salat geben und gut vermengen.

Den Meeresfrüchtesalat abkühlen lassen, anschließend nochmals mit viel frisch gepresstem Zitronensaft, Salz und frisch gemahlenem Pfeffer abschmecken. Den Meeresfrüchtesalat auf 4 Teller verteilen und am besten knuspriges Weißbrot dazu servieren.

Christian Henze am 10. August 2018